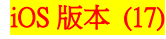

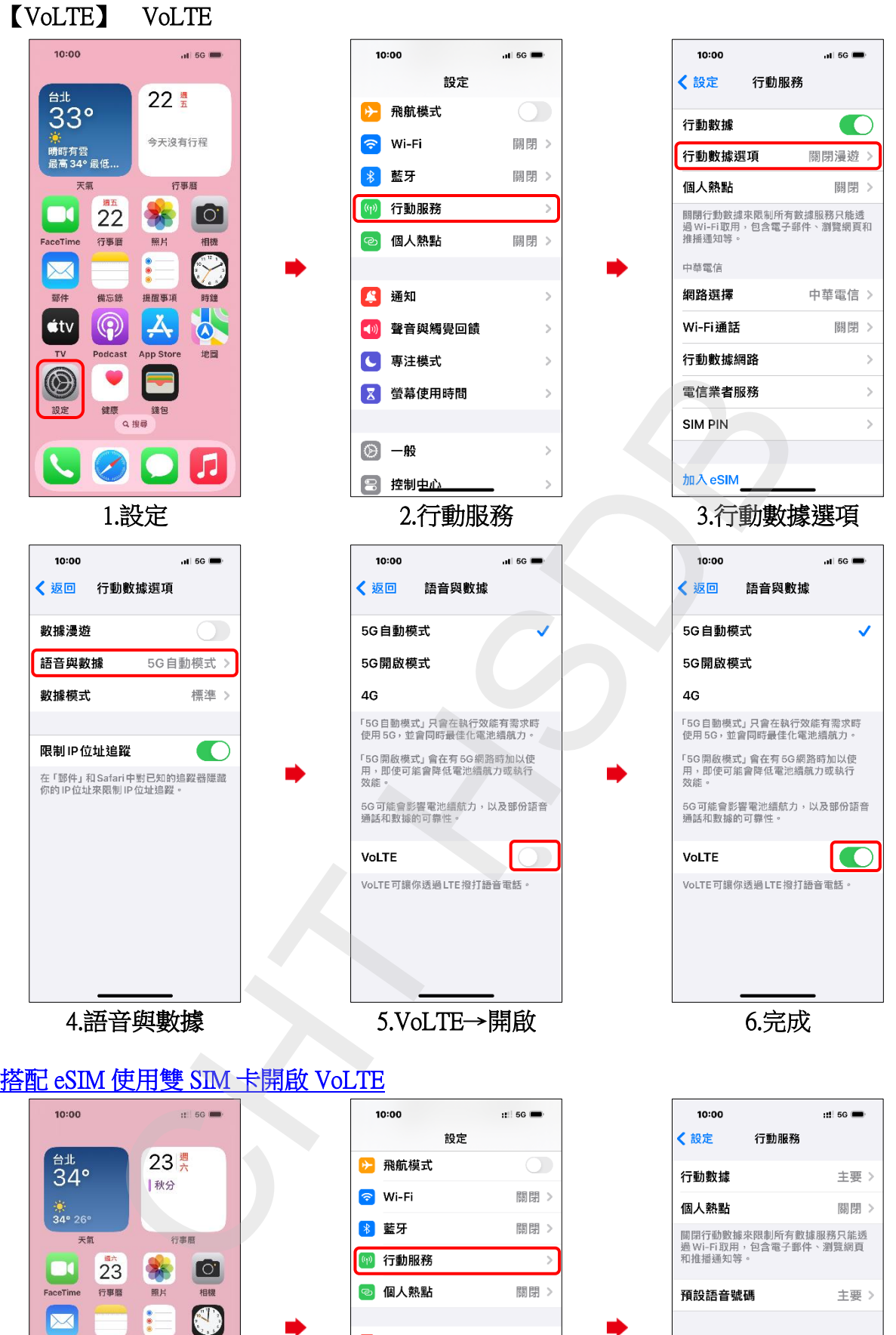

**1/4**

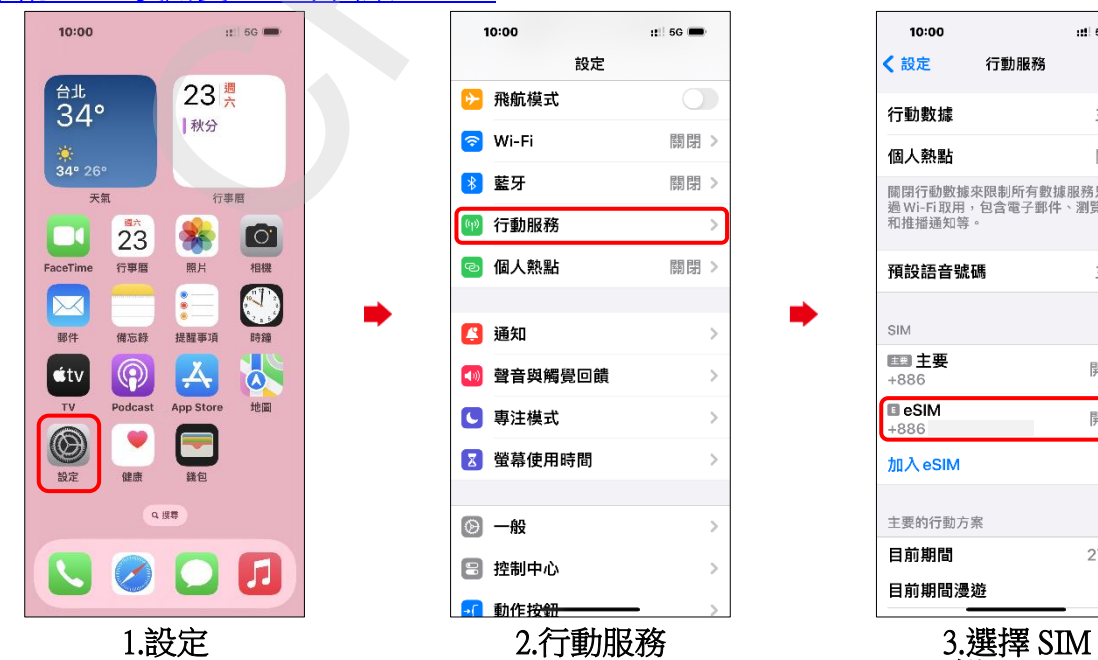

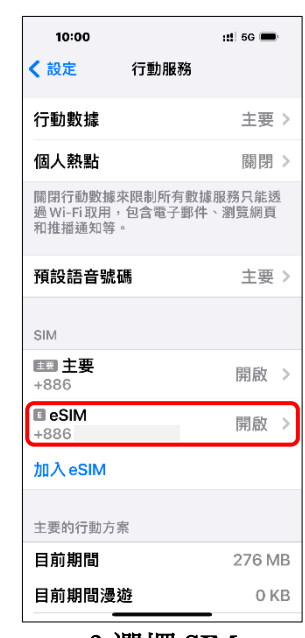

(例:eSIM)

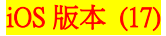

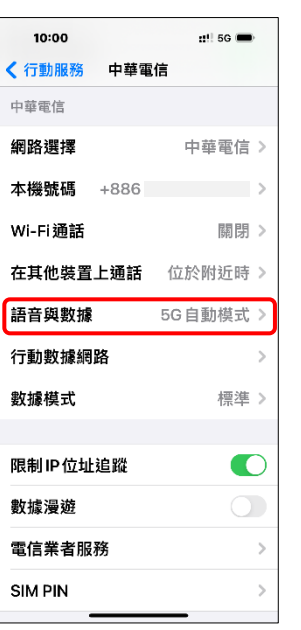

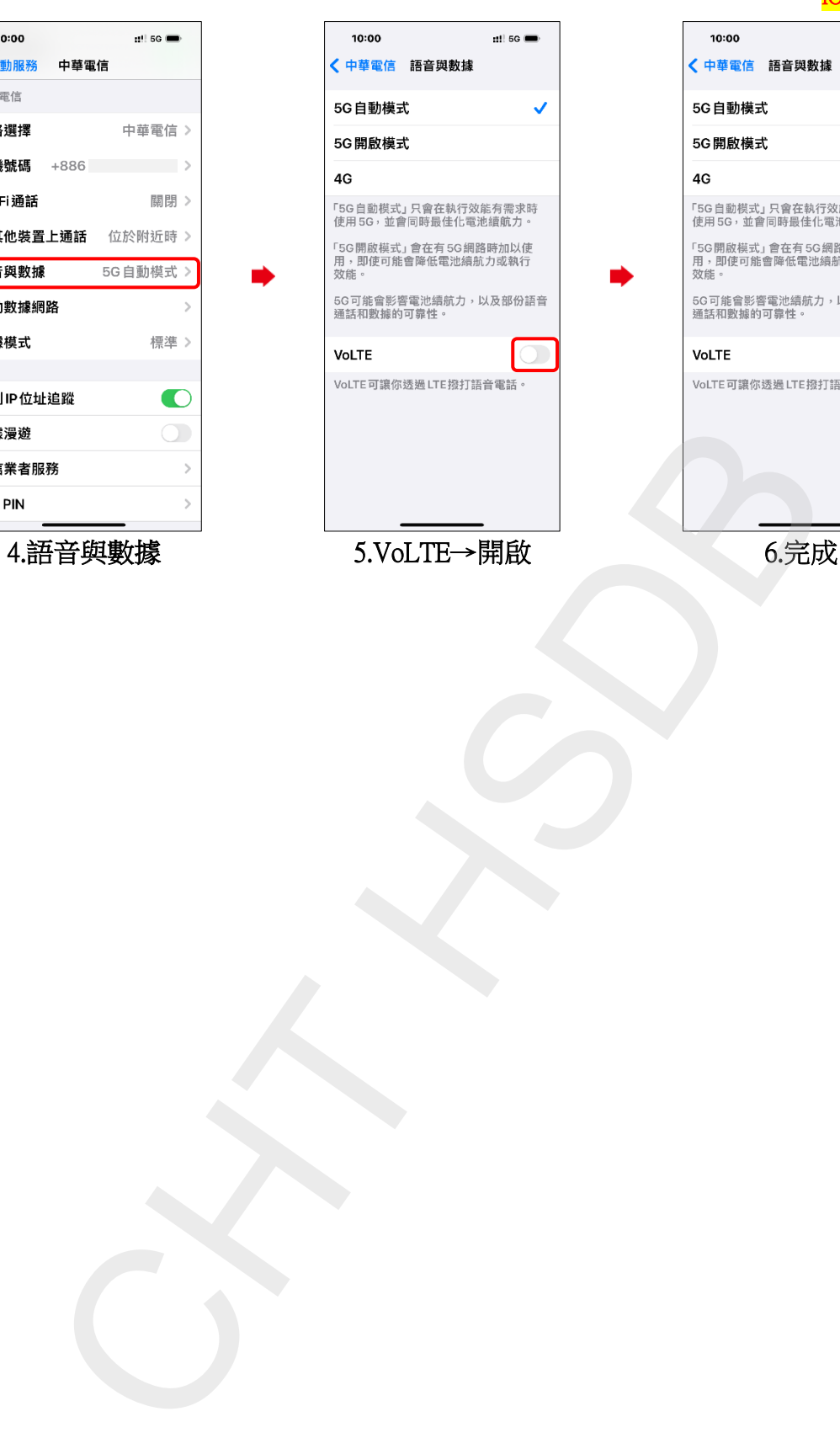

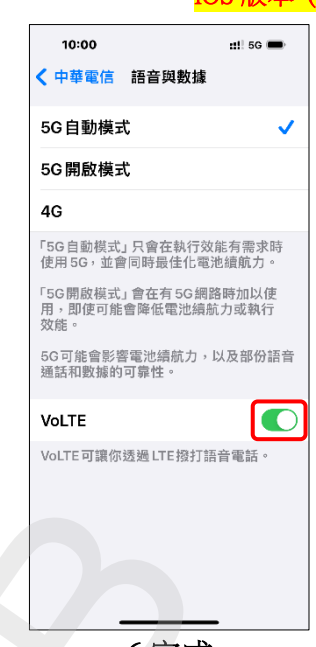

**2/4**

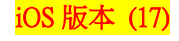

## Turn on/off VoLTE

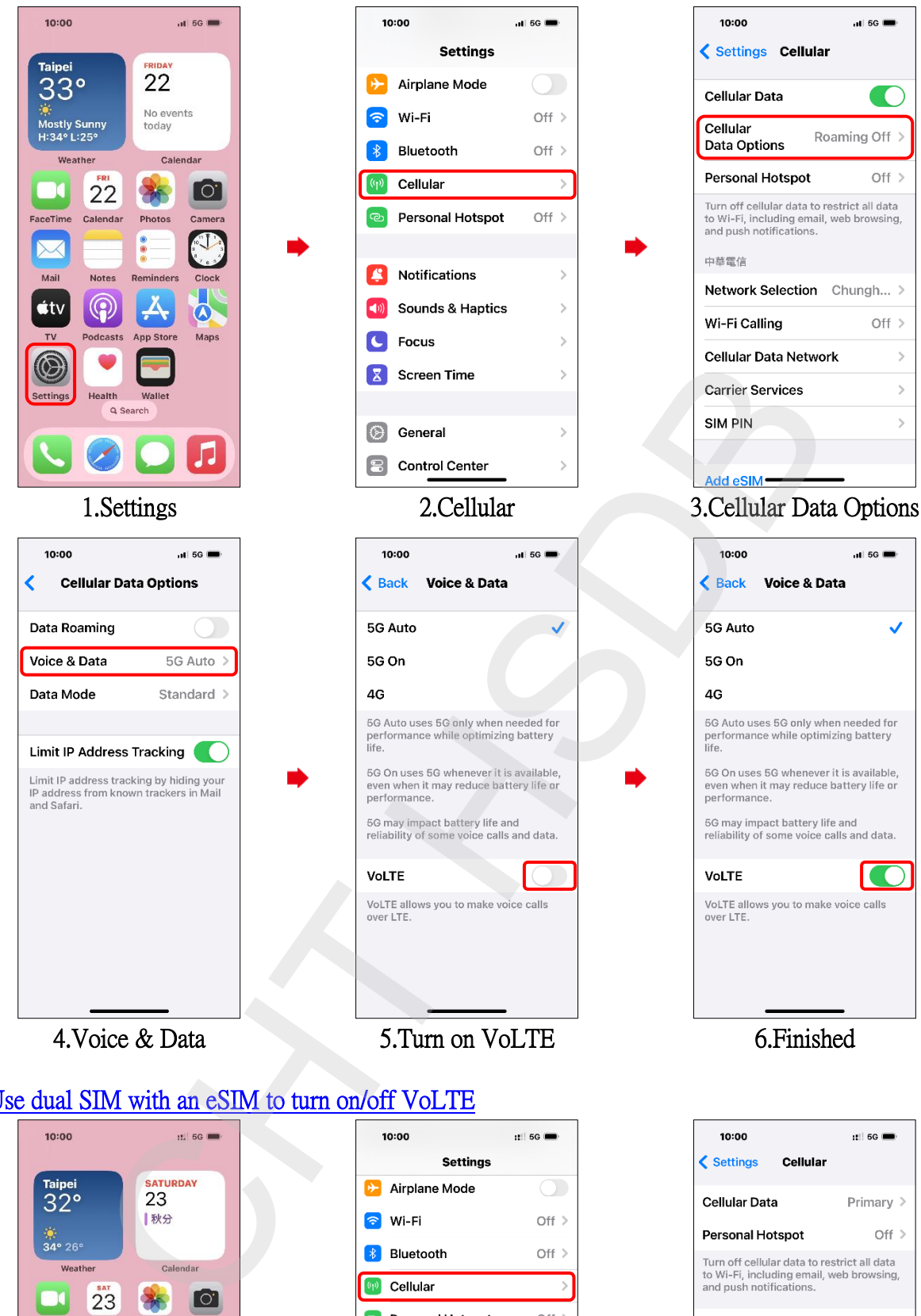

## Use dual SIM with an eSIM to turn on/off VoLTE

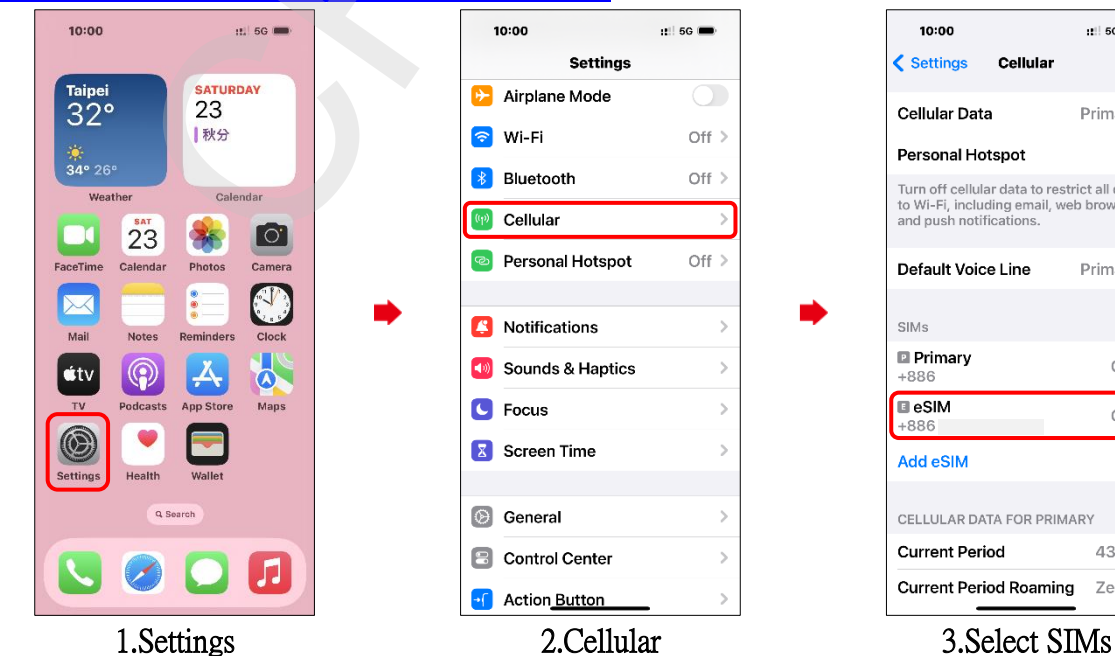

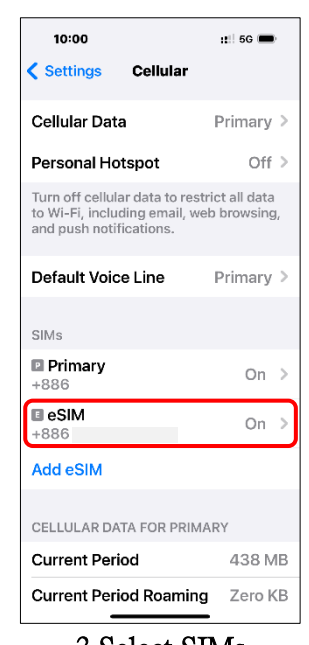

 $\overline{ }$ 

(e.g., eSIM)

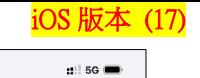

 $\overline{\mathbf{O}}$ 

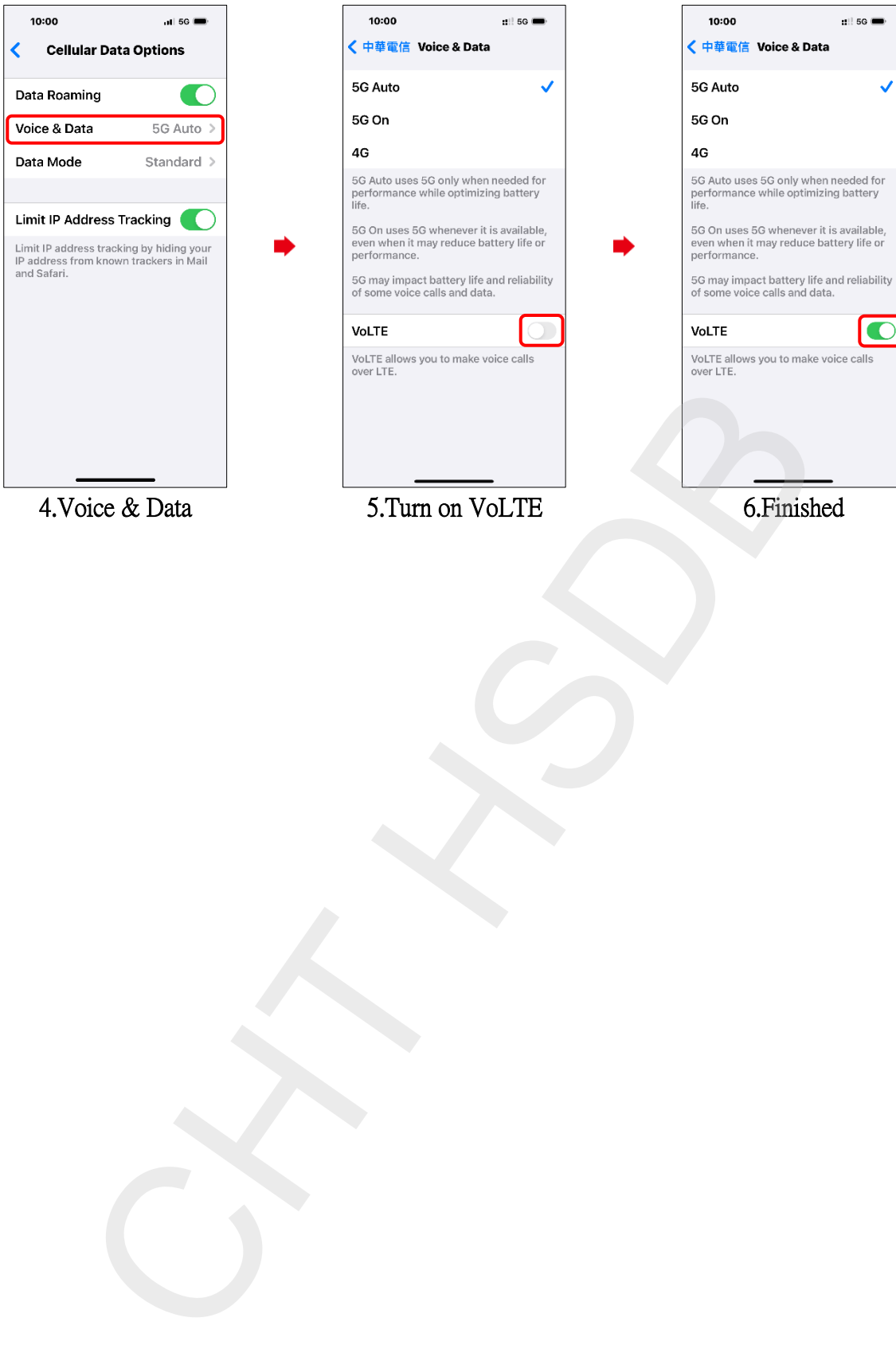